**Celkový příjem (TR)** je definován jako suma peněžních prostředků získaných z prodeje její produkce (vyprodukované množství násobeno cenou): **TR = P\*Q**

**Průměrný příjem (AR)** 

Je to příjem na jednotku **: AR = TR : Q AR = P\*Q : Q AR = P** 

Průměrný příjem je tedy cena produkce. Křivka průměrného příjmu vyjadřuje potom závislost mezi cenou a objemem prodané produkce stejně jako křivka poptávky. Z toho vyplývá, **že křivka průměrného příjmu je vždy totožná s křivkou poptávky po produkci firmy.**

**Mezní příjem (MR)** je změna celkového příjmu, která je důsledkem změny outupu (produkce) o jednotku: **MR =** ∆**TR :** ∆**Q** 

**Celkový příjem průměrný příjem a mezní příjem v podmínkách dokonalé konkurence** 

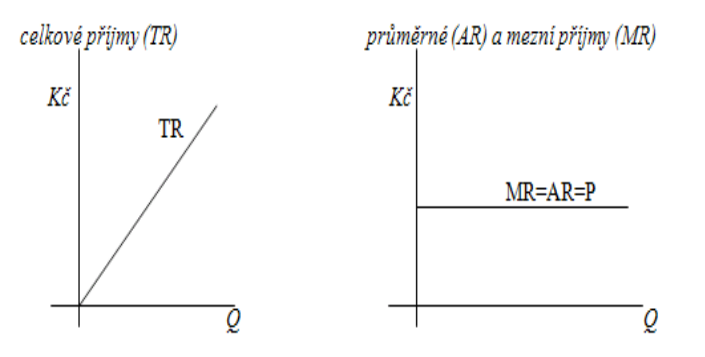

Pokud je cena konstantou, jsou celkové příjmy závislé pouze na objemu vyrobené produkce a jsou mu přímo úměrné. A protože průměrné příjmy jsou konstantní, mezní příjmy se jim rovnaní a proto **MR=AR=P**.

#### **b) v podmínkách nedokonalá konkurence**

Dvě základní odlišnosti od konkurence dokonalé :

- 1. Křivky AR a MR mají zápornou směrnici, to je důsledek záporné směrnice individuální poptávkové křivky.
- 2. Křivka MR není totožná s křivkou AR, ale MR klesá 2x rychleji  $(P = a - b \cdot Q \rightarrow TR = a \cdot Q - b \cdot Q^2 \rightarrow MR = a - 2Q$

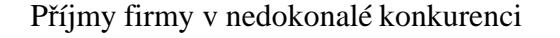

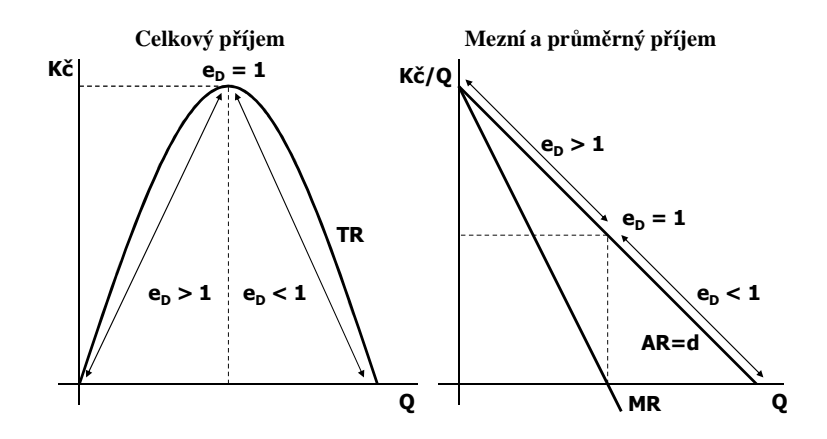

#### **Elasticita poptávky a příjmy firmy v nedokonalé konkurenci**

- Jeli poptávka elastická  $\rightarrow$  TR firmy roste.
- Jeli poptávka neelastická  $\rightarrow$  TR příjem firmy klesá.
- Křivky průměrných i mezních nákladů klesají, důsledek klesající poptávkové křivky.
- Křivka mezních příjmů není totožná s křivkou průměrných příjmů, ale klesá rychleji (2x).

# **Náklady firmy**

**Explicitní náklady –** náklady které firma reálně musí vynaložit v peněžní podobě na nákup nebo nájem výrobních faktorů (např. mzdové náklady, náklady na nákup strojů, materiálu, surovin). Lze je zjistit v **účetnictví**.

**Implicitní náklady –** firma reálně neplatí. Jedná se o "ušlý příjem" z výrobních faktorů (VF), které jsou ve vlastnictví majitele firmy *(podnikatel má totiž 2 možnosti – podnikat se svými VF sám nebo je pronajmout jinému podnikateli; rozhodne-li se podnikat sám, vzdává se mzdy, kterou mohl získat jako zaměstnanec jiné firmy, úroku z kapitálu, které. mohl uložit v bance, popř. renty z půdy).* **Takové náklady nazýváme alternativní náklady (náklady obětované příležitosti).** 

## **Krátké a dlouhé období firmy**

 Pro **krátké období** je charakteristické, že se mění pouze jeden z inputů, přičemž ostatní zůstávají beze změny. Za fixní je v krátkém období většinou považován fyzický kapitál (K).

 Naproti tomu ve **dlouhém období** jsou proměnné všechny inputy, sledovaný ekonomický subjekt zvyšuje svoje kapacity, čímž jsou výsledné změny ve výstupu produkční funkce systému výraznější.

## **Náklady firmy v krátkém období**

**Celkové náklady (TC)** získáme následovně:

-množství inputu potřebného k výrobě jednotlivých objemů produkce x cena jednotky inputu = náklady na tento input

-náklady na tento input + náklady na ostatní VF (které jsou konstantní) = celkové náklady ; jak je patrné, mají 2 složky:

**Variabilní náklady (VC)** – s růstem objemu výroby rostou.

**Fixní náklady (FC)** – s objemem výroby se němění; firma je musí hradit, i když je objem výroby nulový (např. jde o údržbu budov a zařízení)

# $TC = FC + VC$

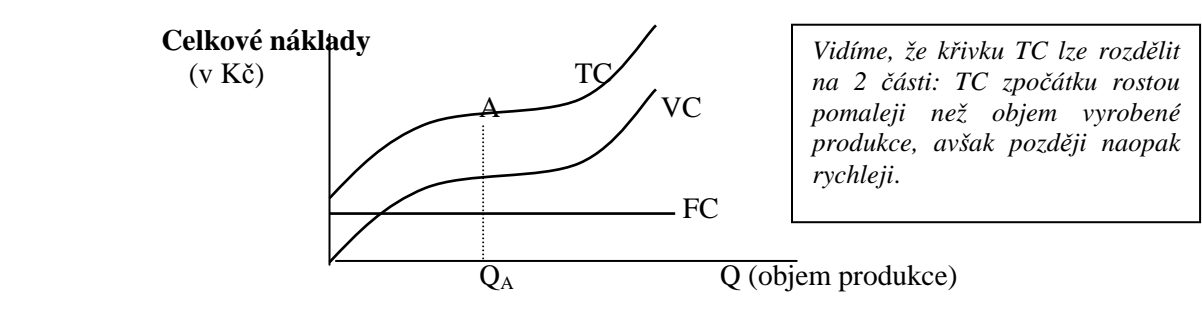

Vývoj nákladů odvodíme z produkční funkce. Náklady závisejí na množství a cenách inputů. Množství inputů je potom dáno produkční funkcí.

**Průměrné náklady (AC) –** jsou náklady na jednotku produkce; platí: *AC=TC/Q* - lze je rozdělit na *průměrné fixní náklady* (AFC) a *průměrné variabilní náklady* (AVC).

 *AC=AFC+AVC* 

**Mezní náklady (MC)** náklady potřebné k rozšíření objemu výroby o jednotku  $MC = \Delta TC : \Delta O$ 

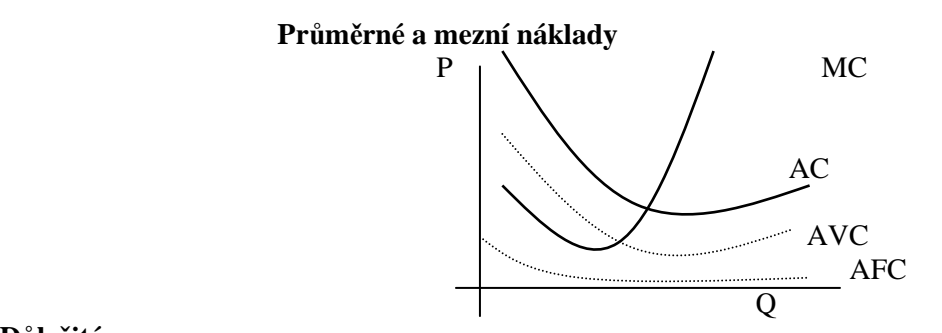

## **Důležité:**

*AC s růstem objemu výroby zpočátku klesají, od určitého objemu výroby rostou* 

*AFC s růstem objemu výroby klesají, blíží se k 0, ale nikdy ji nedosáhnou* 

*AVC rostou ze 2 důvodů: od určitého objemu výroby působí zákon klesajících výnosů, mohou se projevit administrativní a organizační problémy spojené s řízením velkých firem* 

Křivka MC protíná křivku AC v jejím minimu, protože vždy platí *MC=AC min* a to proto:

- a) **MC < AC**, vyžaduje výroba každé další jednotky produkce náklady nižší než jednotka předcházející.
- b) **MC > AC**, je další jednotku produkce možno vyrobit pouze s náklady vyššími než jednotky předcházející. Proto průměrné náklady rostou, křivka průměrných nákladů je křivkou rostoucí.
- c) **MC = AC**, pouze v tomto případě jsou průměrné náklady minimální

# *Pozn.:*

Stejná závislost platí i pro průměrné variabilní náklady (AVC).

## **Náklady firmy v dlouhém období**

*- zabývá se dlouhým obdobím a uvažuje produkční funkce se dvěma proměnlivými vstupy.* 

#### **Izokvanta**

 Kombinace výrobních faktorů jejichž pomocí je možno vyrobit stejný objem produkce. Musí platit *mezní míra technické substituce* . poměr, v němž je možno vzájemně nahrazovat práci kapitálem, aniž by se změnil objem vyráběné produkce.

#### **Izokosta**

Linie stejných celkových nákladů (jako rozpočtová linie)

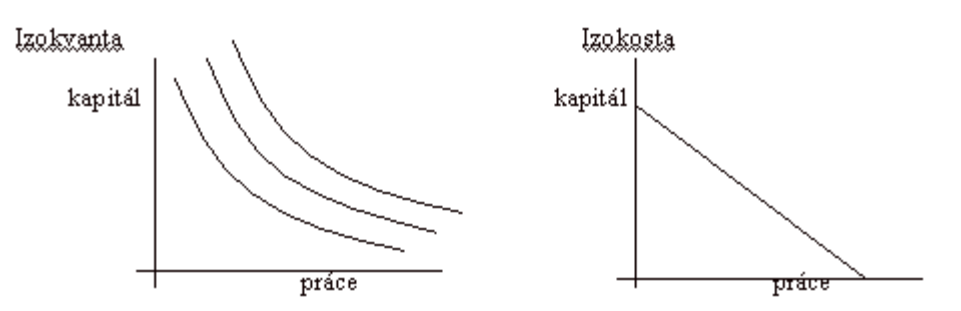

#### **Nákladové optimum firmy**

Místo dotyku izokvanty s izokostou

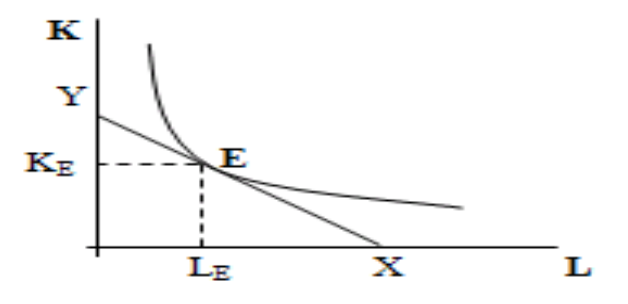

E ….. bod optima

#### **Odvození nákladové křivky**

 Odvozen od mapy izokvant. Má podobný tvar jako v krátkém období, kde byl určován vývojem výnosů z variabilního výrobního faktoru. V dlouhém období je determinován výnosy z rozsahu.

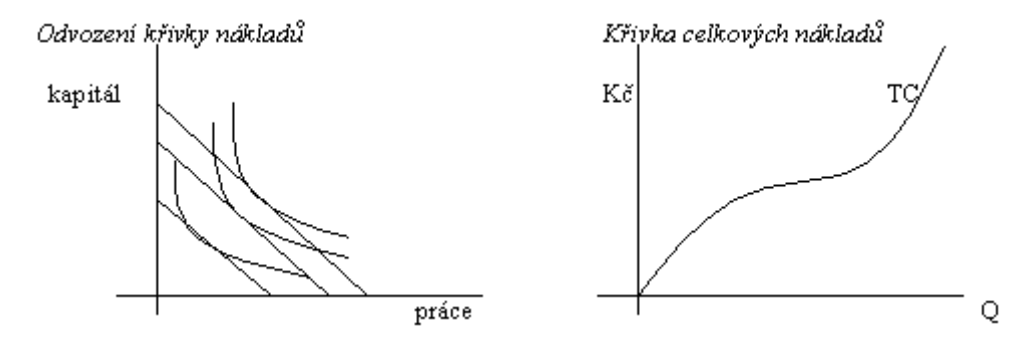

**Závěrečná rekapitulace (náklady)**   $TC = FC + VC$ *AC = AFC + AVC AFC = FC/Q AVC = VC/Q MC = ∆TC/∆Q*

# **Zisk firmy**

 **Zisk (π)** je rozdíl mezi celkovými příjmy a celkovými náklady.

 $\Pi = TR - TC$ 

Je to také vynásobený objem produkce rozdílem průměrného příjmu a průměrných nákladů.

 $\Pi = (AR - AC) \cdot Q$ 

 $D\hat{u}kaz$ :  $\Pi/Q = TR/Q - TC/Q \rightarrow \Pi/Q = AR - AC$ 

**Členění zisku** 

**Co je důležité pro členění zisku? → explicitní (účetní) a implicitní (ekonomické) náklady** 

**Účetní zisk** = TR - explicitní náklady

**Ekonomický zisk** = účetní zisk – implicitní náklady = TR - explicitní náklady – implicitní náklady

#### **Firma maximalizující zisk**

 Pro rozhodování firmy maximalizující zisk o optimálním objemu produkce má klíčový význam vzájemného vztahu: **MR a MC** 

## **Rovnováha firmy a dosažení maximálního zisku v podmínkách dokonalé konkurence**

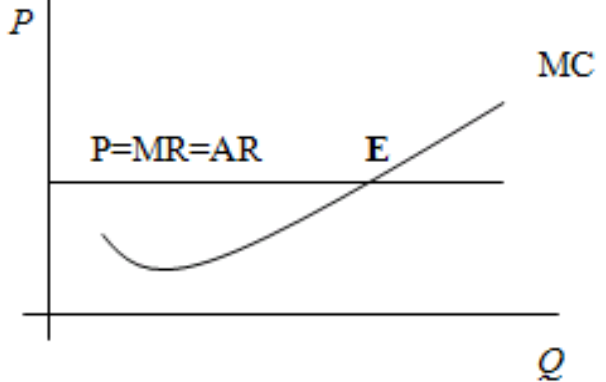

E-bod rovnováhy firmy - firma dosahuje maximálního zisku.

**Co platí mezi MR a MC? – 3 možné vztahy** 

**1. MR = MC 2. MR > MC 3. MR < MC** 

**MR = MC →** Zisk je maximální, protože změnou objemu produkce není možno zisk zvýšit.

**MR > MC →**Při zvýšení výroby o jednotku vzrostou TR více než TC → vzroste tedy i zisk. Ten je možno zvýšit růstem objemu výroby.

**MR < MC →** Zvýšení objemu výroby o jednotku způsobí větší růst TC než TR a zisk tedy klesne.

Je bod vyrovnání nákladů s výnosy.

Představuje situaci, kdy firma pokrývá všechny náklady, přičemž čistý ekonomický zisk je nulový. V dlouhém období je možný pohyb firem mezi odvětvími, a proto musíme uvažovat nejen rovnováhu firmy, ale i odvětví. Podmínka rovnováhy firmy i odvětví v podmínkách dokonalé konkurence je:

 $MR = MC = AC = AR = P$  neboli  $P = MC = AC$ 

Bod, který představuje rovnovážnou situaci, se nazývá **bod zvratu tj. bod vyrovnání nákladů s výnosy.** 

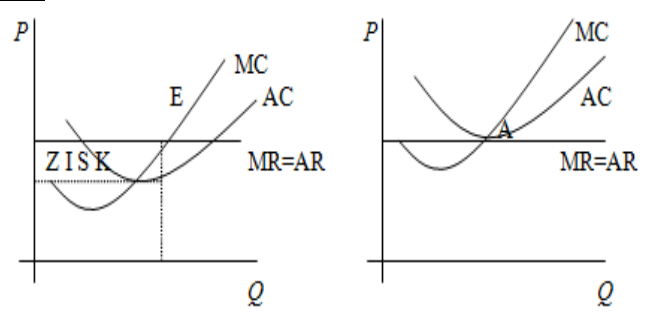

Bod zvratu  $(A)$  se nachází v minimu AC křivky:  $P = AC$ 

**Zdroje** 

HLADKÝ, Jan a Ivana FALTOVÁ LEITMANOVÁ. *Mikroekonomie I*. 1. vyd. Č. Budějovice: Jihočeská univerzita, 1997, 93 s. ISBN 80-7040-201-6. KRUGMAN, Paul R a Robin WELLS. *Microeconomics*. 3rd ed. New York: Worth Publishers, c2013, xxxii, 593 s., [41] s. příl. ISBN 978-1-4292-8342-7.

MACÁKOVÁ, Libuše. *Mikroekonomie: (základní kurz)*. 4. vyd. Slaný: Melandrium, 1997, 277 s. ISBN 80-901801-2-4.

# **PŘÍKLADY**

# **Vzorové příklady**

#### **Příjem firmy**

 $TR = P \cdot Q$  $P = MC = MR$ 

Celkový denní příjem firmy v podmínkách dokonalé konkurence je 10 000 Kč. Na této úrovni firma maximalizuje zisk, průměrné náklady jsou 20 Kč, mezní náklady 40 Kč a průměrné variabilní náklady 15 Kč. Určete tuto úroveň produkce (ve fyzických jednotkách).

Dáno:

 $TR = 10000$  $MC = 40$  $AC = 20$  $AVC = 15$ 

Východisko**:**  $P = MC = MR \rightarrow P = 40$  $TR = P . q$  $10000 = 40$ . q  $\rightarrow$  q =  $10000/40 = 250$  $q = 250$ 

**Náklady firmy**  FC – s objemem výroby se němění; firma je musí hradit, i když je objem výroby nulový  $TC = FC + VC$  $AFC = FC/Q$  $MC = \Delta TC : \Delta Q$ 

Je dána nákladová funkce firmy:  $TC = 3000 + 30Q - 12Q^2 + 2Q^3$ Určete:

- a) Fixní náklady na 1000 jednotek výstupu
- b) Fixní náklady na 2000 jednotek výstupu
- c) Průměrné fixní náklady na 1000 jednotek výstupu
- d) Průměrné fixní náklady na 2000 jednotek výstupu
- e) Mezní náklady na třetí jednotku výstupu
- f) Variabilní náklady na 10 jednotek výstupu

#### Řešení

- a) 3000 (s objemem produkce se nemění)
- b) 3000 (s objemem produkce se nemění)
- c) 3 (3000/1000)
- d) 3/2 (3000/2000 klesající tendence)
- e)  $MC = TC' = 30 24Q + 6Q^2$  (pro  $Q = 3$ ,  $MC_{(3)} = 12$ )
- f)  $VC = 30Q 12Q^2 + 2Q^3$  variabilní část funkce (pro Q = 10, VC(10) = 1100

**Zisk** (**Π = TR – TC); ekonomický, účetní, maximalizace zisku MC = MR** 

#### **Interní pracovní materiál – Katedra ekonomiky EF JU v Českých Budějovicích**

Osoba XY se rozhodne podnikat v oblasti cukrářských výrobků. K výrobě používá vlastní kapitál a výrobnu zřídil ve vlastním rodinném domku. náklady na rok mají následující strukturu:<br>Da rok mají následující strukturu

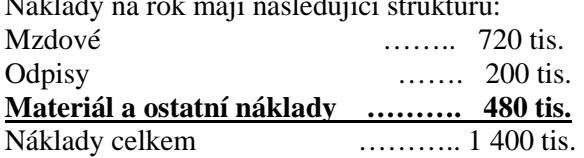

Firma prodá 200 tis. ks ročně za 12 Kč.

#### **Výpočet účetního zisku:**

Rozdíl celkových příjmů a explicitních nákladů.  $\Pi = TR - TC = 2,400,000 - 1,400,000 = 1,000,000$ 

#### **Výpočet ekonomického zisku**

Za situace možnosti být zaměstnancem s příjmem 180 tis ročně. Pokud nebude podnikat může pronajímat prostory za nájem získá 420 tis. ročně, které by přinesly roční úrok 100 tis. Implicitní náklady ………. 700 tis. (obětované příležitosti) Celkové explicitní a implicitní náklady …. 1400 tis. + 700 tis. **= 2100 tis. Ekonomický zisk** = 2400 tis. - 2100 tis. = **300 000**

Účetní zisk osoby XY je **1 mil. Kč**, jeho ekonomický zisk je **300 tis. Kč.**

Osoba XY dostává nabídku na manažerský post u firmy s ročním platem 680 tis. Nabídku odmítne a nadále zůstává v podnikání.

 Jaký bude v tomto případě jeho ekonomický zisk? Implicitní náklady =  $680$  tis.  $+ 420$  tis.  $+ 100$  tis.  $= 1200$  tis. Účetní zisk = 1 mil. Ekonomický zisk = 1 mil. - 1,2 mil. = **- 0, 2 mil.** 

**Bod zvratu**   $MR = MC = AC = AR = P$  neboli  $P = MC = AC$ 

Firma se pohybuje na dokonale konkurenčním trhu v dlouhém období. Na úrovni produkce MC = MR jsou její AFC 5 Kč, AVC 10 Kč a cena produktu je 20 Kč. Bude tato firma v dlouhém období vyrábět  $AC = AFC + AVC = 15$ 

#### 15 ˂ 20; **P ˃ AC →firma bude vyrábět**

## **Příklady na domácí procvičení**

Průběh celkového příjmu popisuje rovnice:**TR = 20Q – Q<sup>2</sup> .** Mezní příjem ze čtvrté realizované jednotky činí ……

Výsledek (12)

Jestliže 25 jednotek je produkováno při FC = 50 a TC = 550, AC pak jsou …….

Výsledek (22)

Funkce celkových nákladů firmy lze popsat rovnicí: **TC = 10Q + Q<sup>2</sup> .** Poptávka je určena rovnicí:  $P = 40 - 2Q$ .

## **Vypočtěte:**

- a) Rovnovážný objem produkce
- b) Rovnovážnou cenu
- c) Maximální velikost celkového zisku

Výsledek (a 5, b 30, c 75)

Jde o dokonale konkurenční trh s dřívím. Běžná cena je 70 Kč za sáh, krátkodobá TC je popsána funkcí:  $TC = 800 + 16q + q^2$ , kde q značí množství sáhů za měsíc. **Úkol:** Při jakém výstupu dochází k maximalizaci zisku?

Výsledek (27)

Firma se pohybuje na dokonale konkurenčním trhu v dlouhém období. Na úrovni produkce MC = MR jsou její AFC 8 Kč, AVC 15 Kč a cena produktu je 20 Kč. Bude tato firma v dlouhém období vyrábět?

Výsledek (ne, ztráta 3)